## **Contents**

**Preface vii Acknowledgments xi**

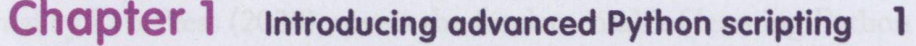

- **Chapter 2 Creating Python functions and classes 19**
- **Chapter 3 Creating Python script tools 49**
- **Chapter 4 Python toolboxes 93**
- **Chapter 5 Sharing tools 115**
- **Chapter 6 Managing Python packages and environments 145**
- **Chapter 7 Essential Python modules and packages for geoprocessing**
- **Chapter 8 Migrating scripts from Python 2 to 3 207**
- **Chapter 9 ArcGIS API for Python 225**

**Index 273**